Министерство профессионального образования и занятости населения Приморского края КРАЕВОЕ ГОСУДАРСТВЕННОЕ АВТОНОМНОЕ ПРОФЕССИОНАЛЬНОЕ ОБРАЗОВАТЕЛЬНОЕ УЧРЕЖДЕНИЕ «ДАЛЬНЕВОСТОЧНЫЙ ТЕХНИЧЕСКИЙ КОЛЛЕДЖ» (КГА ПОУ «ДВТК»)

СОГЛАСОВАНО

Зам.директора по учебнометодической и научной работе Е.Н. Сухорукова 6» centred 2023 r.  $\alpha$ 

**УТВЕРЖДАЮ** 

Директор КГА **JIOY** «ДВТК» Burch O.U. POMAHLKO le & scenache 2025 r.

# **ПРОГРАММА ПРОФЕССИОНАЛЬНОГО ОБУЧЕНИЯ Управление технологиями администрирования вычислительных сетей**

наименование программы

*повышение квалификации*

Составитель:

Косиенко О. А., методист КГА ПОУ «Дальневосточный технический колледж»

#### **Программа профессионального обучения**

# **Управление технологиями администрирования вычислительных сетей** *повышения квалификации*

### **1. Цели реализации программы**

Программа повышения квалификации по профессиям рабочих, должностям служащих направлена на обучение лиц, уже имеющих профессию рабочего, профессии рабочих или должность служащего, должности служащих, в целях последовательного совершенствования профессиональных знаний, умений и навыков по имеющейся профессии рабочего или имеющейся должности служащего без повышения образовательного уровня

## **2. Требования к результатам обучения. Планируемые результаты обучения**

## **2.1. Характеристика нового вида профессиональной деятельности, трудовых функций и (или) уровней квалификации**

Программа разработана в соответствии с:

**-** профессиональным стандартом 06.026 Системный администратор информационно-коммуникационных систем (утвержден приказом Министерства труда и социальной защиты Российской Федерации от 29 сентября 2020 года №680н:)

Для лиц с ограниченными возможностями здоровья и лиц с инвалидностью разрабатывается индивидуальный план освоения программы

Присваиваемый квалификационный разряд (категория): не предусмотрено.

#### **2.2 Требования к результатам освоения программы**

В результате освоения дополнительной профессиональной программы у слушателя должны быть сформированы компетенции, в соответствии с разделом 2.1. программы.

В результате освоения программы слушатель должен

*знать:*

– современные технологии в профессиональной сфере, в том числе цифровые;

– требования охраны труда;

– основные принципы культуры безопасного труда в области профессиональной деятельности;

– суть и основные отличия работы корпоративной сети на основе доменов и рабочих групп;

– основные возможности Windows Server 2019 с Active Directory для организации корпоративной сети;

– синтаксис основных инструментов командной строки для управления объектами активного каталога;

– возможности серверных и клиентских операционных систем Enterprise Linux при построении корпоративных сетей;

базовые принципы функционирования стеков протоколов TCP/IPv4 и TCP/IPv6;

– современные подходы и технологии создания и управления большими корпоративными вычислительными системами;

– назначение, состав и классификацию сетей связи на основе коммутации каналов, сообщений и пакетов;

- принципы построения систем коммутации каналов и пакетов;
- основы теории телетрафика;
- принципы построения коммутируемых систем электросвязи;
- принципы цифровой коммутации;

– возможности современных промежуточных устройств и реализации в них перспективных методов сигнализации и синхронизации в корпоративных вычислительных сетях.

#### *уметь:*

– развертывать основные сервисы, включая службы каталогов, резервного копирования, почтовые и другие прикладные сервисы;

– использовать широкий набор операционных систем и серверного ПО;

– разрабатывать и развертывать комплексную информационную инфраструктуру предприятий, включающую рабочие станции, серверы и сетевое оборудование;

– развертывать основные сервисы, включая службы каталогов, резервного копирования, почтовые и другие прикладные сервисы;

– использовать широкий набор операционных систем и серверного ПО;

– эффективно организовывать защищенные соединения сетей предприятий, доступ в Интернет и иные сети;

– устанавливать и настраивать устройства беспроводной сети, коммутаторы, маршрутизаторы и средства защиты информации;

– организовывать защиту информации от несанкционированного доступа;

– разрабатывать документацию информационной структуры предприятия;

– устанавливать и настраивать сетевые сервисы на базе протоколов IPv4 и IPv6;

– устанавливать, настраивать и поддерживать виртуальные среды;

– осуществлять поиск и устранение неисправностей в работе информационных систем и сетей.

#### **3. Содержание программы**

Категория слушателей: лица, имеющие или получающие среднее профессиональное и (или) высшее образование.

Трудоемкость обучения: 72 академических часа.

Форма обучения: очная или очная с применением дистанционных образовательных технологий.

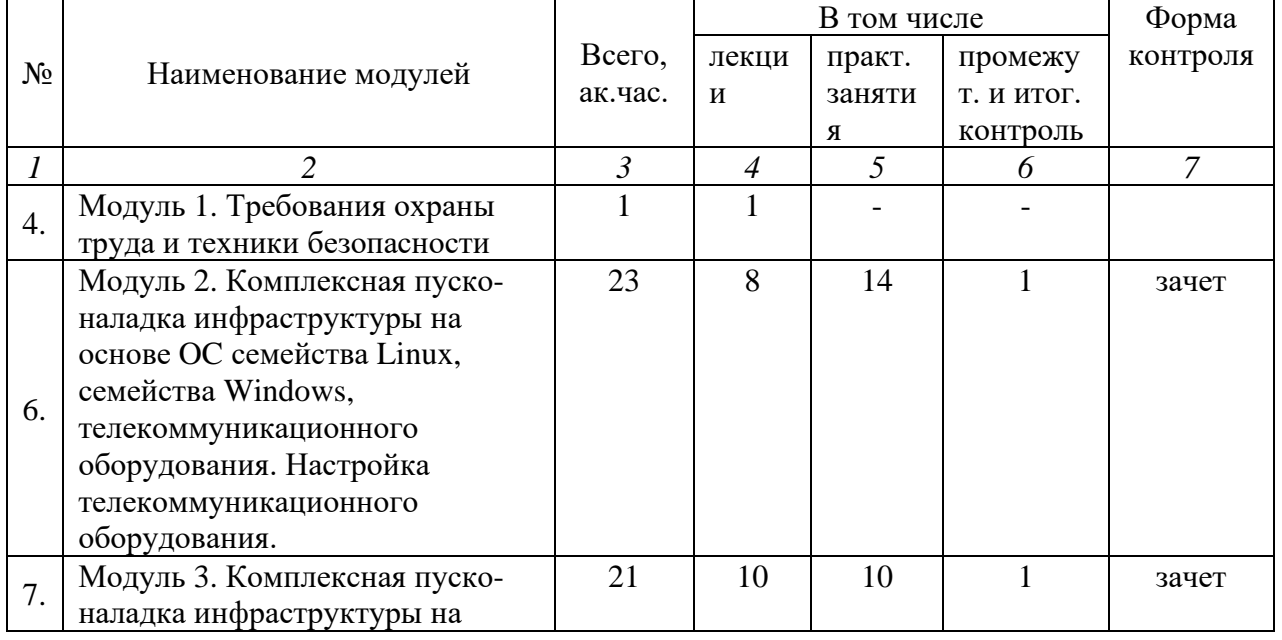

#### **3.1. Учебный план**

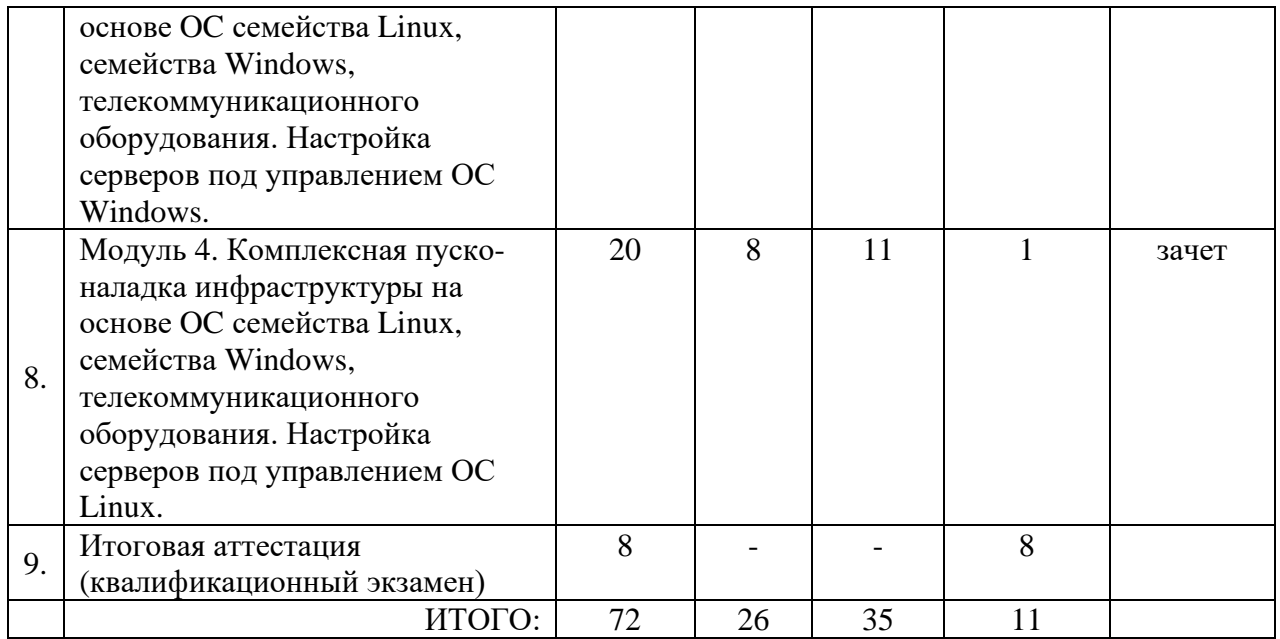

# **3.2. Учебно-тематический план**

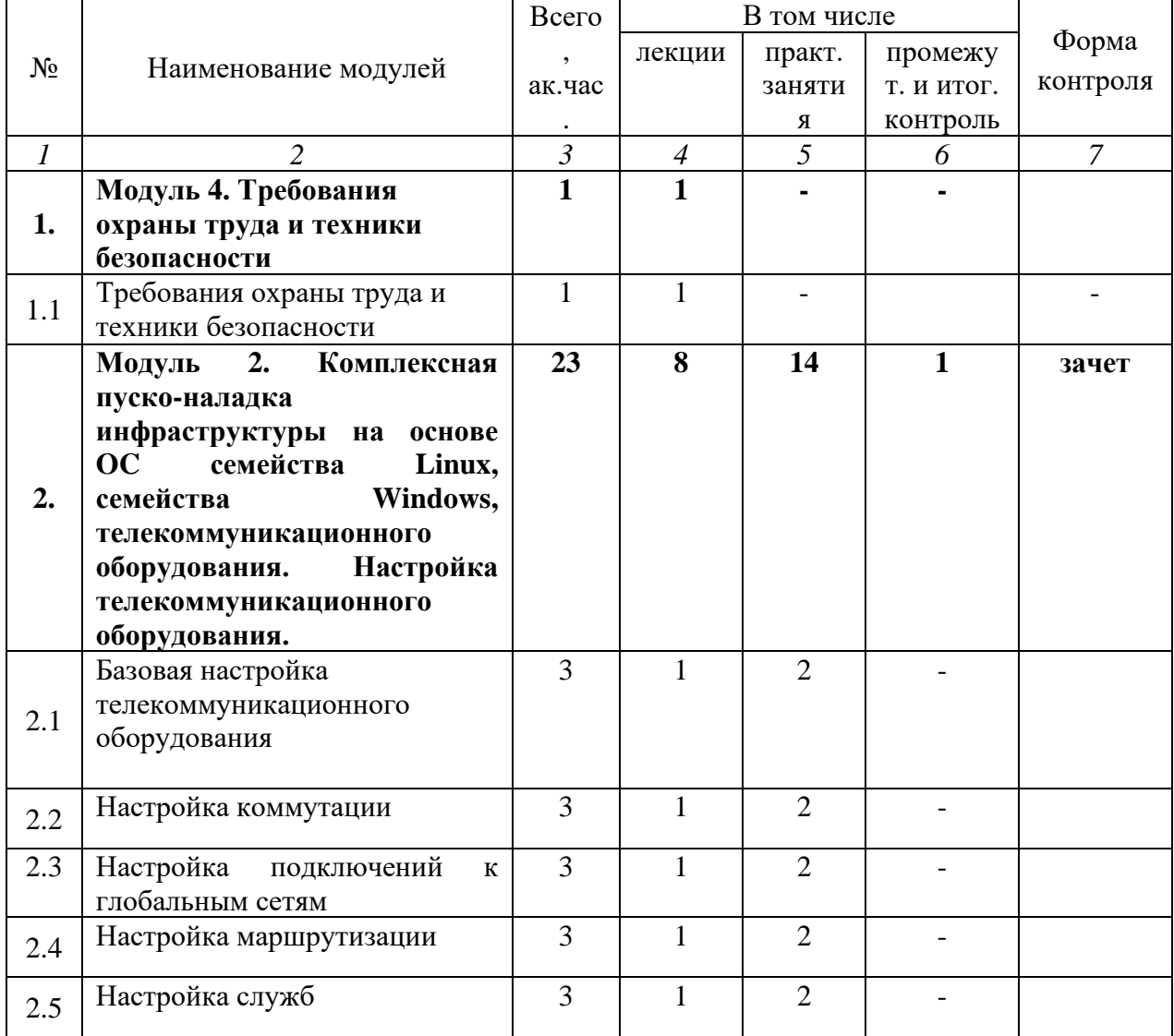

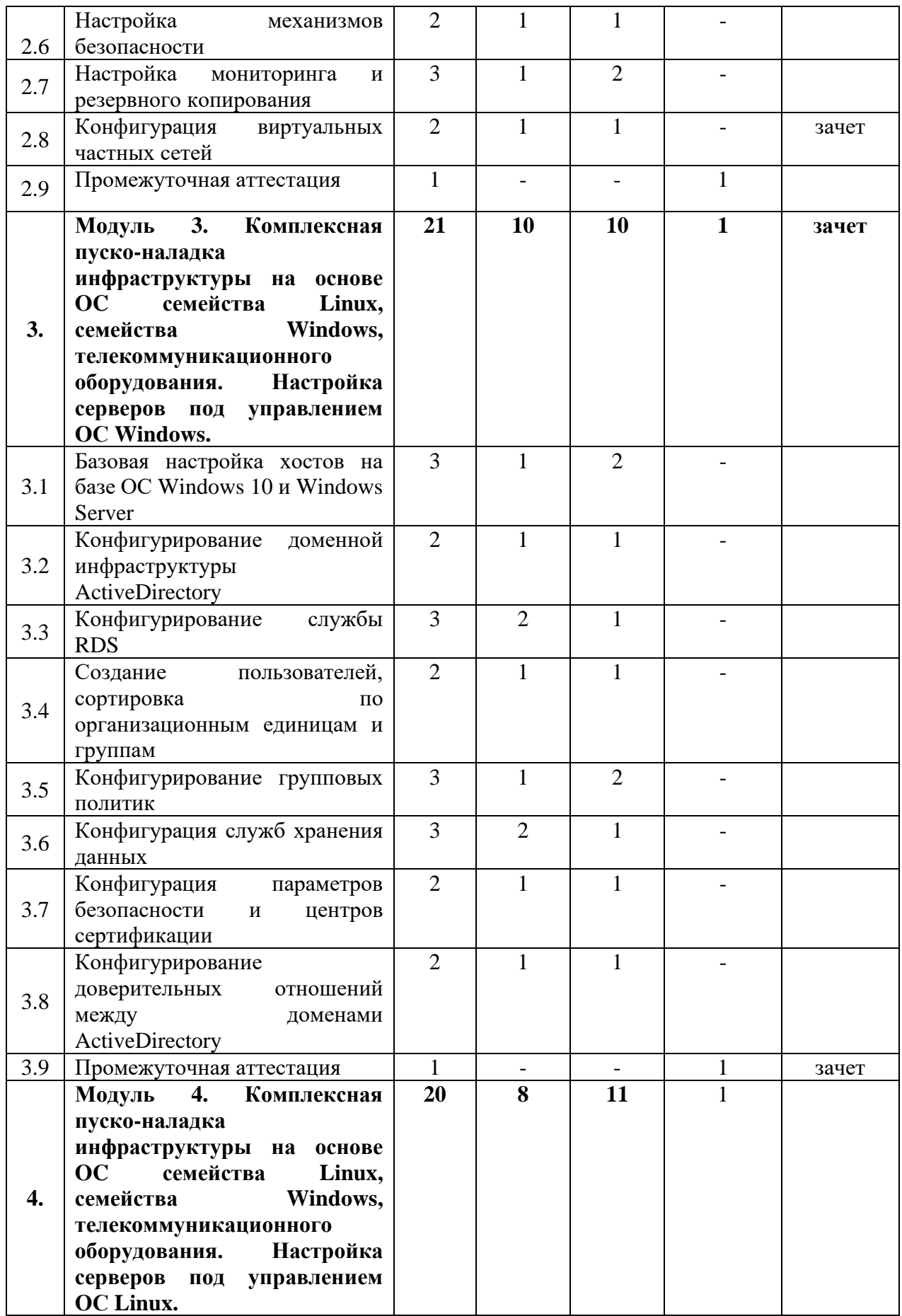

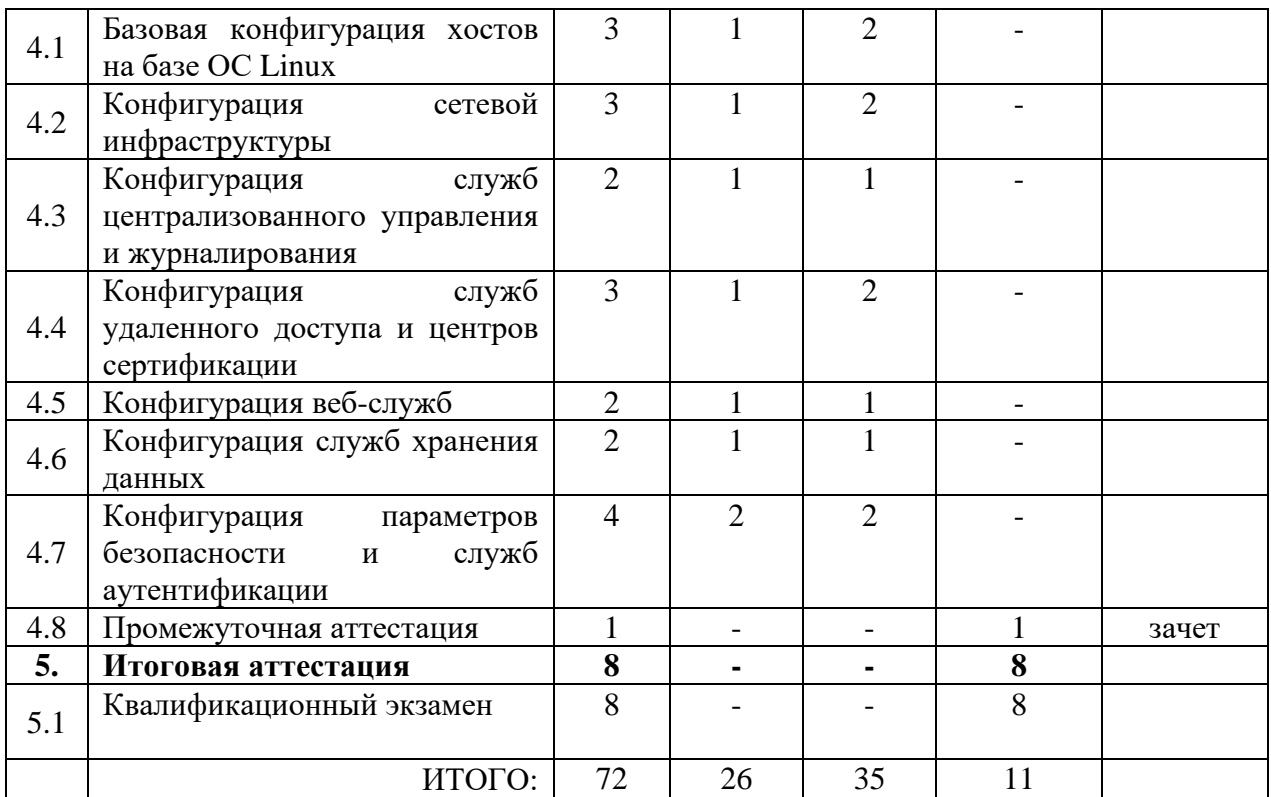

## **3.3. Учебная программа**

# **Модуль 1. Требования охраны труда и техники безопасности** *Тема 1.1. Требования охраны труда и техники безопасности.*

*Лекция.* Общие требования охраны труда и техники безопасности на предприятии в соответствии с действующим трудовым законодательством РФ. Требования охраны труда и техники безопасности при работе за компьютером. Требования охраны труда и техники безопасности при работе с электроустановками до 1000V. Правила оказания первой медицинской помощи пострадавшим.

**Модуль 2. Комплексная пуско-наладка инфраструктуры на основе OC семейства Linux, семейства Windows, телекоммуникационного оборудования. Настройка телекоммуникационного оборудования.**

## *Тема 2.1. Базовая настройка телекоммуникационного оборудования.*

*Лекция и практические занятия.* Настройка имени устройств, создание локальных пользователей на оборудовании, настройка IP-адресации, создание интерфейсов в соответствии с топологиями L3 и L2, настройка модели AAA, настройка доступности до устройств по протоколу SSHv2.

## *Тема 2.2. Настройка коммутации.*

*Лекция и практические занятия.* Создание VLAN на коммутаторах, создание транков между коммутаторами, агрегирование каналов связи, конфигурация протокола STP.

## *Тема 2.3. Настройка подключений к глобальным сетям.*

*Лекция и практические занятия.* Подключение устройств к провайдеру через протоколы IPoE, с использованием тегированных каналов связи, с помощью протокола L2TP.

*Тема 2.4. Настройка маршрутизации.*

*Лекция и практические занятия.* Настройка статической маршрутизации, настройка динамической маршрутизации с использованием протокола BGP, OSPF, работа с фильтрацией маршрутов BGP.

## *Тема 2.5. Настройка служб.*

*Лекция и практические занятия.* Настройка NTP, настройка протокола DHCP, настройка PPPoE в качестве сервера на маршрутизаторе, подключение клиентов.

### *Тема 2.6. Настройка механизмов безопасности.*

*Лекция и практические занятия.* Создание пользователей с уникальным набором команд, фильтрация пользовательских прав доступа, настройка port-security, аутентификация пользователей по RADIUS ActiveDirectory.

## *Тема 2.7. Настройка параметров мониторинга и резервного копирования.*

*Лекция и практические занятия.* Настройка логирования сообщений на сетевом оборудовании, настройка протокола SNMP, настройка резервного копирования конфигурации на маршрутизаторе, настройка PAT

## *Тема 2.8. Конфигурация виртуальных частных сетей.*

*Лекция и практические занятия.* Настройка GRE туннеля.

#### **Модуль 3. Пуско-наладка инфраструктуры на основе OC семейства Windows** *Тема 3.1. Базовая настройка хостов на базе ОС Windows 10 и Windows Server.*

*Лекция и практические занятия.* Переименование компьютера, настройка IPадресации, обзор Out-of-box Experience при первом включении Windows 10.

#### *Тема 3.2. Конфигурирование доменной инфраструктуры ActiveDirectory.*

*Лекция и практические занятия.* Развертывание домена ActiveDirectory, Конфигурация сервера DHCP, конфигурирование DNS-сервера, настройка статической маршрутизации, настройка синхронизации времени доменного контроллера с другим устройством.

#### *Тема 3.3. Конфигурирование службы RDS*

*Лекция и практические занятия.* Настройка и развёртывание службы RDS. Настройка SSO.

## *Тема 3.4. Создание пользователей, сортировка по организационным единицам и группам.*

*Лекция и практические занятия.* Массовое создание пользователей с помощью PowerShell из CSV-файла. Сортировка пользователей.

## *Тема 3.5. Конфигурирование групповых политик.*

*Лекция и практические занятия.* Определение групповой политики. Принцип работы групповых политик, порядок их применения. Создание групповой политики. Применение и проверка её работоспособности.

#### *Тема 3.6. Конфигурация служб хранения данных.*

*Лекция и практические занятия.* Определение что такое RAID, конфигурирование собственного RAID-массива, создание файлового сервера, настройка файловых квот и мониторинга содержимого пользовательских папок. Настройка DACL.

## *Тема 3.7. Конфигурация параметров безопасности.*

*Лекция и практические занятия.* Настройка разграничение временных политик доступа в систему, настройка перенаправления логов хостов.

#### *Тема 3.8. Конфигурирование доверительных отношений между доменами ActiveDirectory по протоколу Kerberos.*

*Лекция и практические занятия.* Конфигурирование доверительных отношений между доменами ActiveDirectory по протоколу Kerberos.

### *Тема 3.9. Промежуточная аттестация.*

*Практическое занятие.* Выполнение задания по «Пуско-наладке инфраструктуры на основе ОС Windows»

**Модуль 4. Комплексная пуско-наладка инфраструктуры на основе OC семейства Linux, семейства Windows, телекоммуникационного оборудования. Настройка серверов под управлением ОС Linux.**

# *Тема 4.1. Базовая конфигурация хостов на базе ОС Linux.*

*Лекция и практические занятия.* Переименование компьютера, отключение систем безопасности, подключение репозиториев, включение функционала пересылки пакетов, установка программного обеспечения, настройка системных часов и синхронизация по протоколу NTP.

## *Тема 4.2. Конфигурация сетевой инфраструктуры.*

*Лекция и практические занятия.* Настройка IP-адресации CentOS, подключение маршрутизатора на CentOS к ISP через протокол PPPoE, настройка динамической маршрутизации по протоколу OSPF, настройка протокола DHCP, настройка технологии NAT, настройка DNS сервера.

## *Тема 4.3. Конфигурация служб централизованного управления и журналирования.*

*Лекция и практические занятия.* Добавление Linux-хостов в домен ActiveDirectory, настройка прав доступа пользователей из ActiveDirectory в Linux системе.

## *Тема 4.4. Конфигурация служб удаленного доступа и центров сертификации.*

*Лекция и практические занятия.* Настройка GRE-туннеля между Linux устройством и маршрутизатором, настройка VPN-сервера WireGuard.

#### *Тема 4.5. Конфигурация веб-служб.*

*Лекция и практические занятия.* Настройка веб-сервера Nginx.

#### *Тема 4.6. Конфигурация служб хранения данных.*

*Лекция и практические занятия.* Настройка LVM-массивов, автоматизация создания снапшотов LVM-массива с помощью скрипта.

#### *Тема 4.7. Конфигурация параметров безопасности и служб аутентификации.*

*Лекция и практические занятия.* Настройка межсетевого экрана на CentOS через firewalld.

## **Модуль 5. Итоговая аттестация.**

Практическое занятие. Выполнение задания по пройденным модулям.

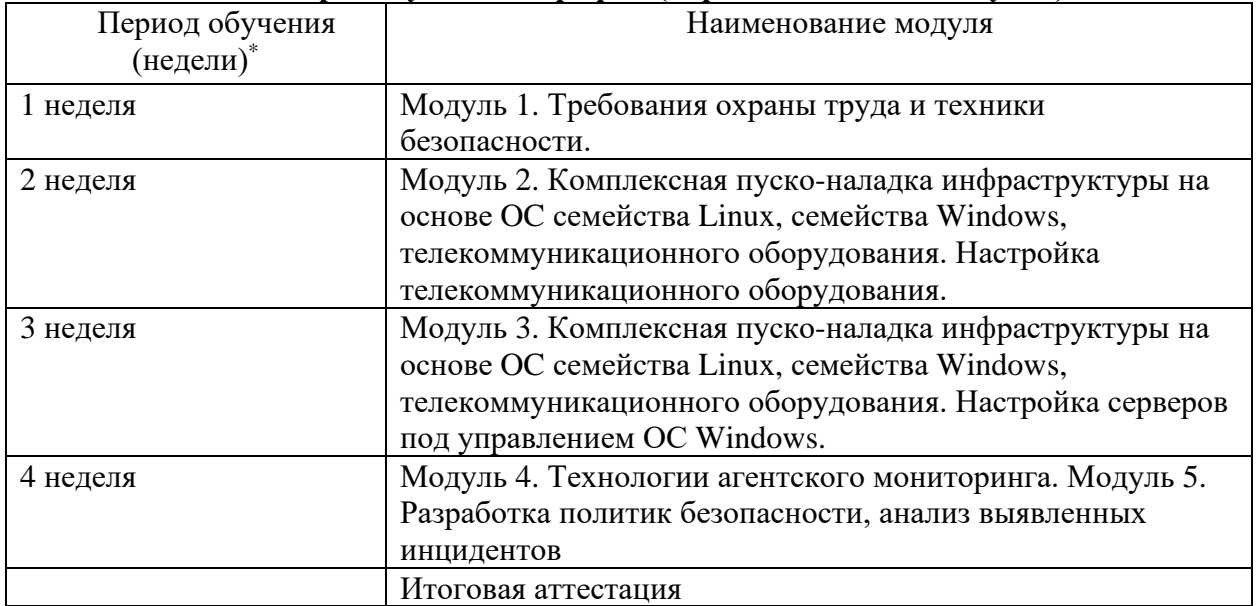

#### **3.4. Календарный учебный график (порядок освоения модулей)**

\*-Точный порядок реализации модулей (дисциплин) обучения определяется в расписании занятий.

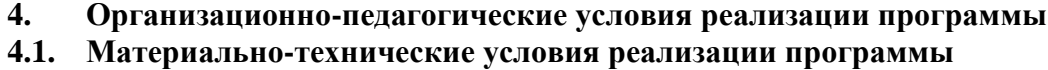

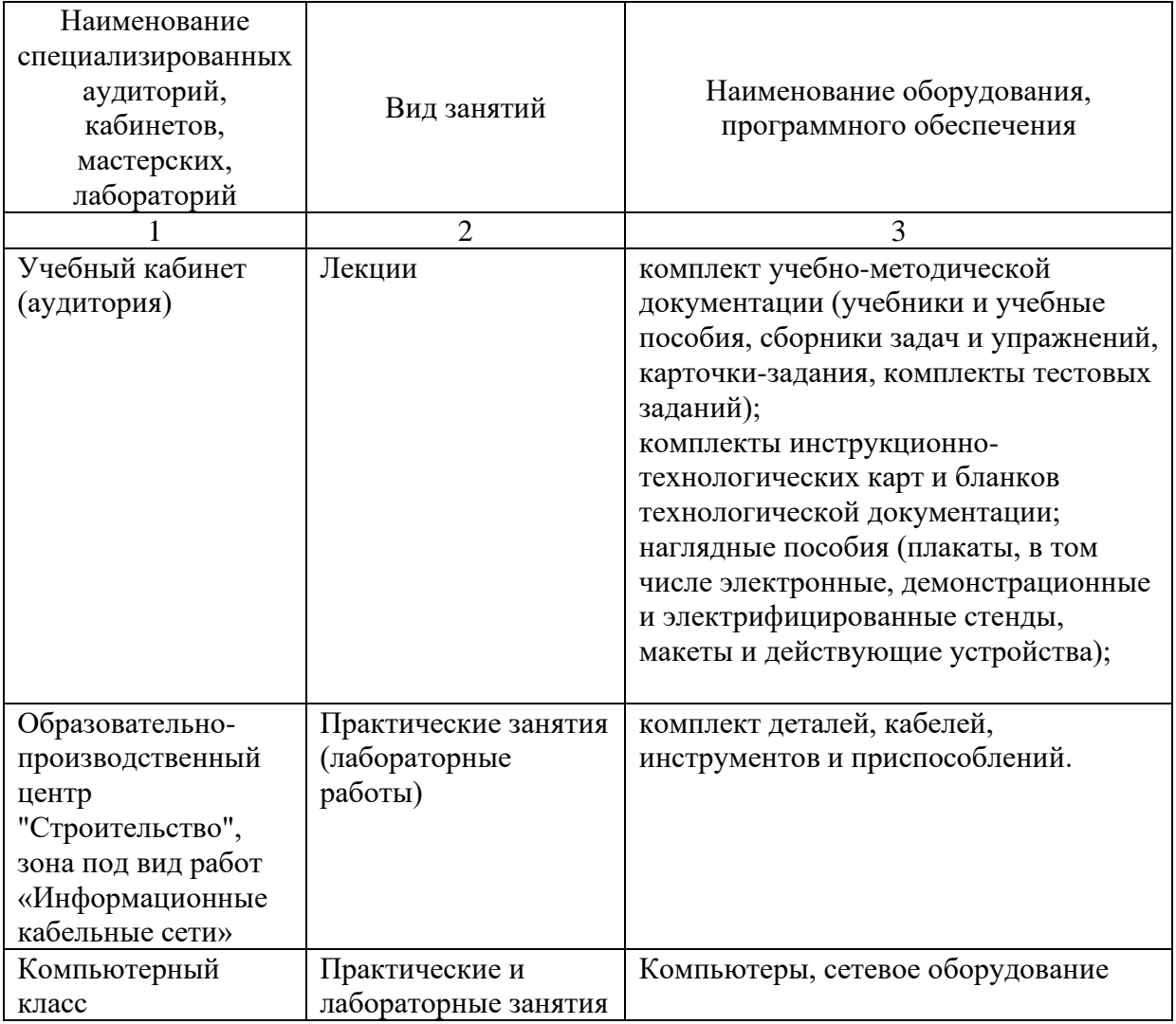

#### **4.2. Учебно-методическое обеспечение программы**

1. Уймин, А. Г. Сетевое и системное администрирование. Демонстрационный экзамен КОД 1.1 : учебно-методическое пособие для спо / А. Г. Уймин. — 2-е изд., стер. — Санкт-Петербург : Лань, 2021. — 480 с.

2. Одом У. Официальное руководство Cisco по подготовке к сертификационным экзаменам CCNA ICND2 200-101: маршрутизация и коммутация. – М.: Вильямс, 736 с, 2021

3. Одом У. Официальное руководство Cisco по подготовке к сертификационным экзаменам CCENT/CCNA ICND1 100-101. – М.: Вильямс, 912 с, 2021

4. Немет, Эви, Снайдер, Гарт, Хейн, Трент, Уэйли, Бэн. Н50 Unix и Linux: руководство системного администратора, 4-е изд. : Пер. с англ. — М.: ООО "И.Д. Вильямс", 2020. — 1312 с

## **Интернет-ресурсы**

5. CNews: издание о высоких технологиях [Электронный ресурс]. – Режим доступа: http://www.cnews.ru.

6. Intelligententerprise [Электронный ресурс]. – Режим доступа: http://www.iemag.ru.

7. Электронно-библиотечные системы (ЭБС):

8. Лань [Электронный ресурс] – Доступ к данным: открытый. – Режим доступа: http://e.lanbook.com/

9. Университетская библиотека онлайн [Электронный ресурс] – Доступ к данным: открытый. — Режим доступа: http://www.biblioclub.ru/

10. ibooks.ru [Электронный ресурс] – Доступ к данным: открытый. – Режим доступа: http://ibooks.ru/

#### **5 Оценка качества освоения программы**

Промежуточная аттестация по программе предназначена для оценки освоения слушателем программы и проводится в виде зачетов и (или) экзаменов. По результатам любого из видов итоговых промежуточных испытаний выставляются отметки по двухбалльной («удовлетворительно» («зачтено»), «неудовлетворительно» («не зачтено») или четырехбалльной системе («отлично», «хорошо», «удовлетворительно», «неудовлетворительно»).

Итоговая аттестация проводится в форме квалификационного экзамена, который включает в себя практическую квалификационную работу (в форме демонстрационного экзамена) и проверку теоретических знаний (тестирование).